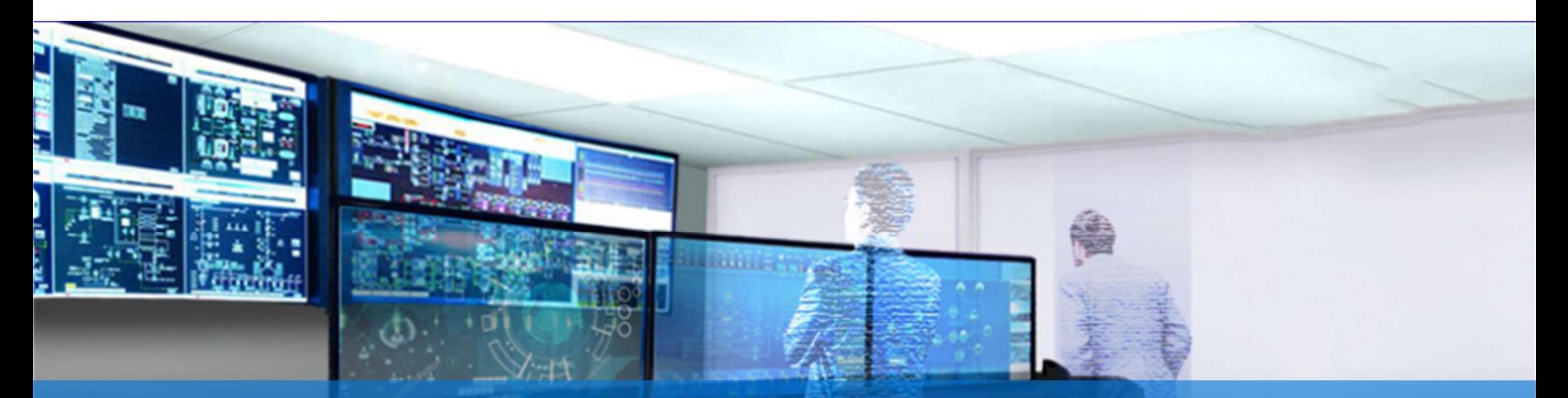

Auswahl und Optimierung historischer Daten zum Anlernen künstlicher Intelligenz in der kraftwerkstechnischen Verfahrenstechnik

Dipl.-Ing. Frank Gebhardt NeuronalNetWorks! GmbH

# NEURONALNETWORKS!

## Inhalt des heutigen Vortrages

- Einleitung in den Vortrag /Schwerpunkte
- Herausforderungen von "Big Data"
- Theorie zu Vorhersagen von Prozessgrößen mit NN
- Integrale Vorhersage
- **Innalt des neutigen vortrages<br>
 Einleitung in den Vortrag /Schwerpunkte<br>
 Herausforderungen von "Big Data"<br>
 Theorie zu Vorhersagen von Prozessgrößen mit NN<br>
 Integrale Vorhersage<br>
 Auswahl und Bewertung von Training Testdaten**
- **Praxisbeispiel**

# Einleitung in den Vortrag / Schwerpunkte

- Bei Anwendung von künstlicher Intelligenz (KI) in der Kraftwerks-Verfahrenstechnik ▶Begegnung mit "Big Data"! Bei Anwendung von künstlicher Intelligenz (KI) in der Kraftwerks-Verfahrenstechnik<br>► Begegnung mit "Big Data"!<br>Verfahren zur Auswahl und Optimierung historischer Daten zum Anlernen von KI<br>Anwendungen zur Vorhersage von Pr
- Verfahren zur Auswahl und Optimierung historischer Daten zum Anlernen von KI
- Anwendungen zur Vorhersage von Prozessgrößen:
	- Dampfproduktion
	- Temperaturkesseldecke
	- $\cdot$  CO
	- $e$  etc...
- Hoher Zeitaufwand für Auswahl von Lernmustern
	-

# Herausforderungen von "Big Data"

- Datenmenge
	- kann nicht verarbeitet werden, da zum Beispiel bei Excel Obergrenzen bei der Zeilenanzahl bestehen
- Performance Probleme
	- gibt es bei z.B. bei Excel, wenn man eine Datei > 1 GByte öffnen will
	- bedeuten u.U. mehrere Minuten Wartezeit
- Suche nach Alternativen ist erforderlich
- Algorithmen für eine Vorverarbeitung der Trainings-Daten sehr hilfreich! ► Professionelle Bearbeitung erforderlich für Wirtschaftlichkeit!

# Theorie zu Vorhersagen von Prozessgrößen mit NN 1v2

Verschiedene Ansätze und Möglichkeiten für Vorhersage von Prozessgrößen:

- Abhängigkeit von nur einer Variablen:
	- Es wird nur ein Signal verwendet, um zukünftiges | Univariate Verhalten vorherzusagen, z. B. nur Dampf
	- Diese Abhängigkeit wird in der Mathematik "univariat" genannt

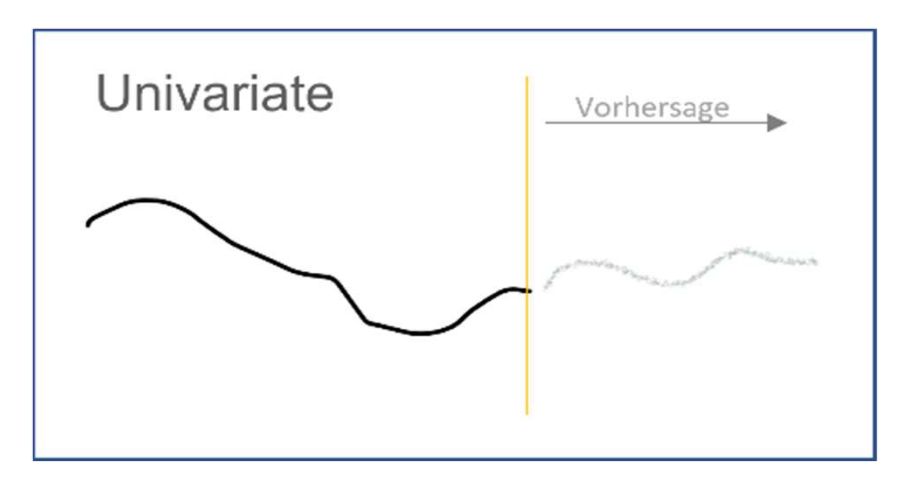

• Abhängigkeit von mehreren Variablen:

.

- Es werden mehrere Signale werden verwendet, um zukünftiges Verhalten vorherzusagen, z.B. Dampf, Temperatur, CO, Luft, ...
- Diese Abhängigkeit wird in der Mathematik "multivariat" genannt

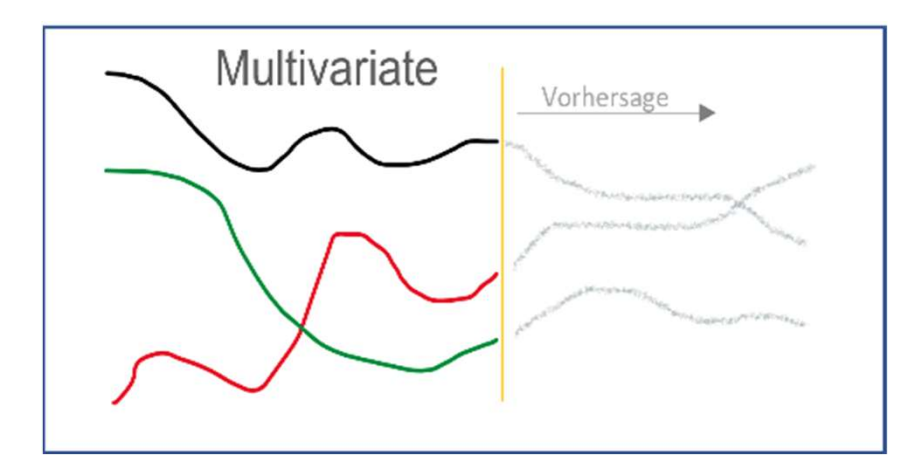

## Theorie zu Vorhersagen von Prozessgrößen mit NN 2v2

## Prognosehorizonte

Es gibt verschiedene Prognosehorizonte für die Vorhersage von Prozessgrößen:

Single-Step: nur ein Prognosehorizont, z.B. nur 5 Minuten:

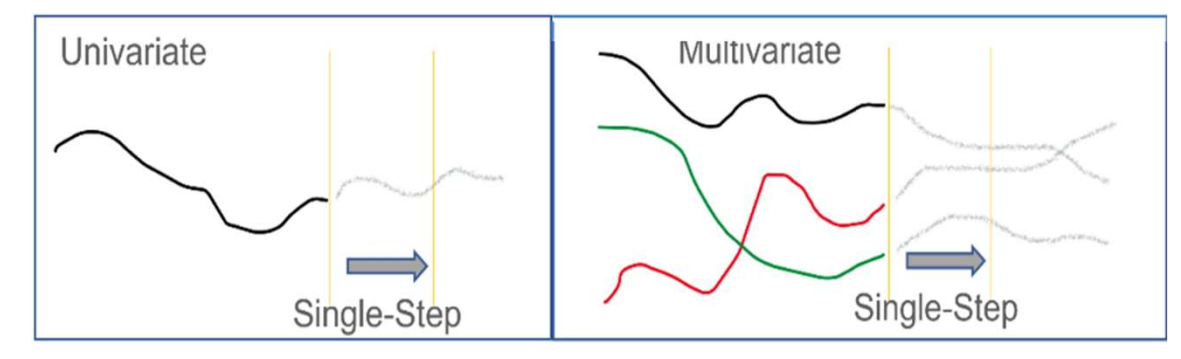

Multi-Step: Vorhersage mehrerer Vorhersagehorizonte, z.B. 5 Minuten, 10 Minuten, …

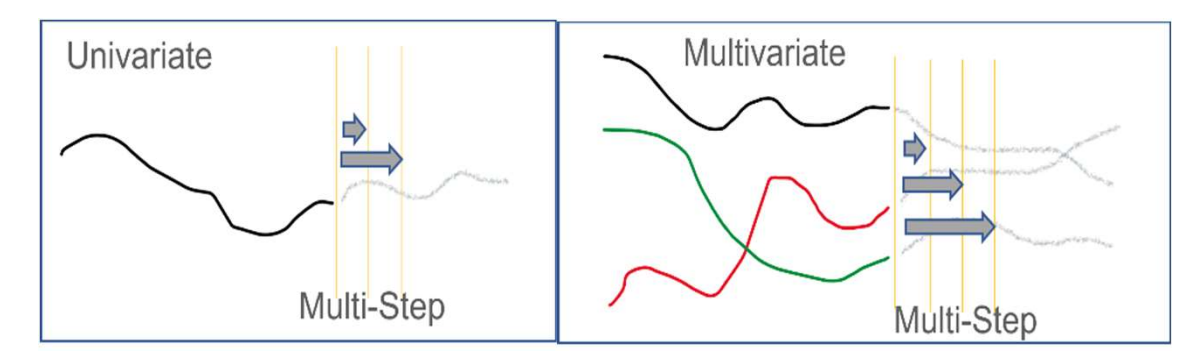

## Integrale Vorhersage

- Multivariate und mehrstufige Vorhersagemethode
- Mittelung über Prognosehorizont
- Mittelwerte:
	- **•** leichter vorherzusagen
	- enthalten die verfahrenstechnisch wichtigen Informationen
- Bestätigung durch die Praxis
	- ► Vorhersage von

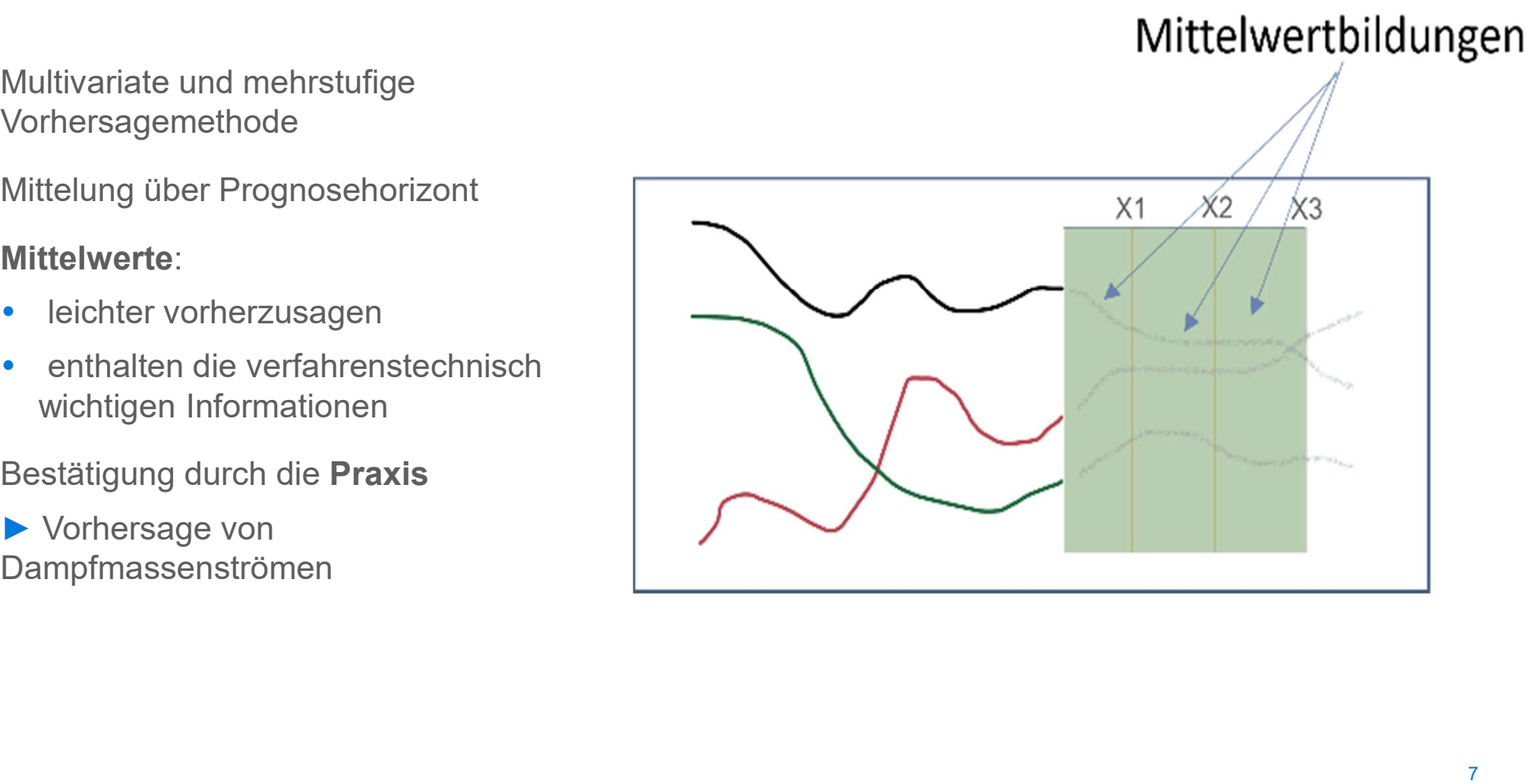

# Auswahl und Bewertung von Trainings- und Testdaten 1v5<br>• Trainings-Datensatz<br>• 4 bis 6 Monaten für Vorhersagemodell, z.B. Dampfvorhersage **USWahl Und Bewertung von Trainings- und**<br>Trainings-Datensatz<br>• 4 bis 6 Monaten für Vorhersagemodell, z.B. Dampfvorhersage<br>• Bereinigung von Anlagenstillständen und störenden Prozessereignissen<br>• Speicherung von so vielen Trainings-Datensatz<br>
19 Trainings-Datensatz<br>
19 Trainings-Datensatz<br>
19 Trainings-Datensatz<br>
19 Trainings-Datensatz<br>
19 Trainings-Batensatz<br>
19 Testicaten<br>
19 Testicaten<br>
19 Testicaten<br>
19 Testicaten<br>
19 Testicaten<br>
19 Te

- Trainings-Datensatz
	- 4 bis 6 Monaten für Vorhersagemodell, z.B. Dampfvorhersage
	- Bereinigung von Anlagenstillständen und störenden Prozessereignissen
	- Speicherung von so vielen Daten wie möglich
- Testdaten
	- - ► Das sind die Daten, die das neuronale Netz nicht gelernt hat, also nicht kennt
- Overfitting
	-
	- Große Datensätze sind der Schlüssel!
	- Praktische Bestätigung bei Dampfvorhersage und Temperaturvorhersagen Kesseldecke
		- ► Verwendung sehr, sehr großer Datensätze erforderlich!

 $\bullet$  . The contract of  $\bullet$  is the contract of  $\bullet$ 

# **Auswahl und Bewertung von Trainings- und Testdaten 2v5**<br>Komplexitätsoptimierung (bei gleicher NN-Topologie)

Komplexitätsoptimierung (bei gleicher NN-Topologie)

Großer Datensatz

Bei Unteranpassung (schlechtes Lernen) ist die Komplexität des NN zu gering, um die Komplexität des Datensatzes zu modellieren Wahl und Bewertung von Trainings- und Testdaten 2v5<br>exitätsoptimierung (bei gleicher NN-Topologie)<br>roßer Datensatz<br>ei Unteranpassung (schlechtes Lernen) ist die Komplexität des NN zu gering, um<br>die Komplexität des Datensat

► Lösung: Anzahl der trainierbaren Ausgänge reduzieren, um die verfügbare

- Kleiner Datensatz
	- Bei Überanpassung ist die Komplexität des NN zu groß
	- Das NN erinnert sich an jede Stichprobe des Trainingsdatensatzes, die Verallgemeinerung von Testdaten wird in den meisten dieser Fälle schlecht sein
- ► Lösung: Anzahl der trainierbaren Ausgänge erhöhen oder Trainingsdataset verdigtern bzw. Variarität vergrößern battern bei der Trainierunden des Nidie Komplexität des Datensatzes zu modellieren<br>Lösung: Anzahl der trainierbaren Ausgänge reduzieren, um die verkomplexität pro Ausgang zu erhöhen bz

# **Auswahl und Bewertung von Trainings- und Testdaten 3v5<br>Ungleichmäßige Verteilung von Daten in einem Datensatz**

Ungleichmäßige Verteilung von Daten in einem Datensatz

- **.** "Unausgewogene Regression"
- Große 6-Monats-Datensätze spiegeln typische Verteilung der tatsächlichen Betriebsabläufe in der Anlage wieder

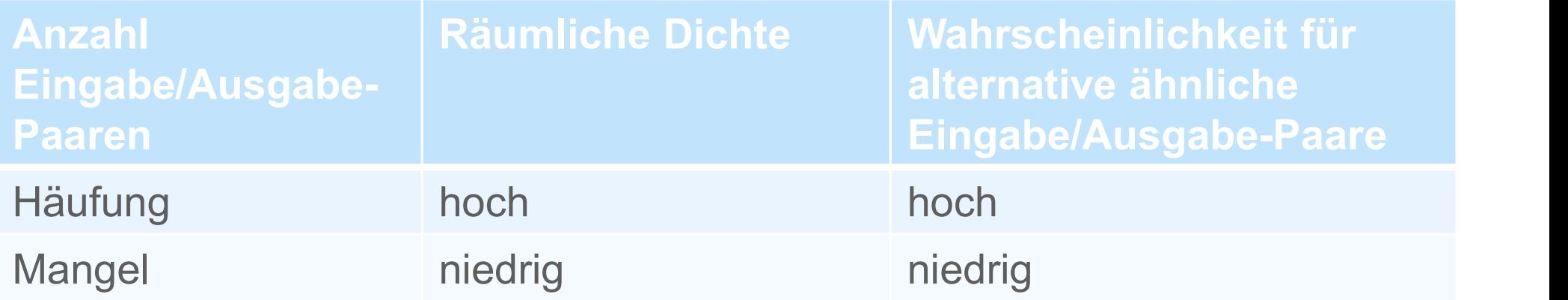

# Auswahl und Bewertung von Trainings- und Testdaten 4v5<br>Beispiel einer Datensatzverteilung and der Spearson correlation: -0.47

Beispiel einer Datensatzverteilung

- ► Negative Korrelation (-0,47) zwischen der Anzahl der Stichproben für ein bestimmtes<br>Betriebsverhalten und einem Prüffehler<br>Häufige Daten in einem bestimmten Betriebsverhalten und einem Prüffehler
- Häufige Daten in einem bestimmten Betriebsverhalten führen zu einem geringen **\*\*** Testfehler für dieses Betriebsverhalten
- Seltene Daten in einem bestimmten Seltene Daten in einem bestimmten<br>Betriebsverhalten führen zu einem hohen<br>Testfehler für dieses Betriebsverhalten. Testfehler für dieses Betriebsverhalten.

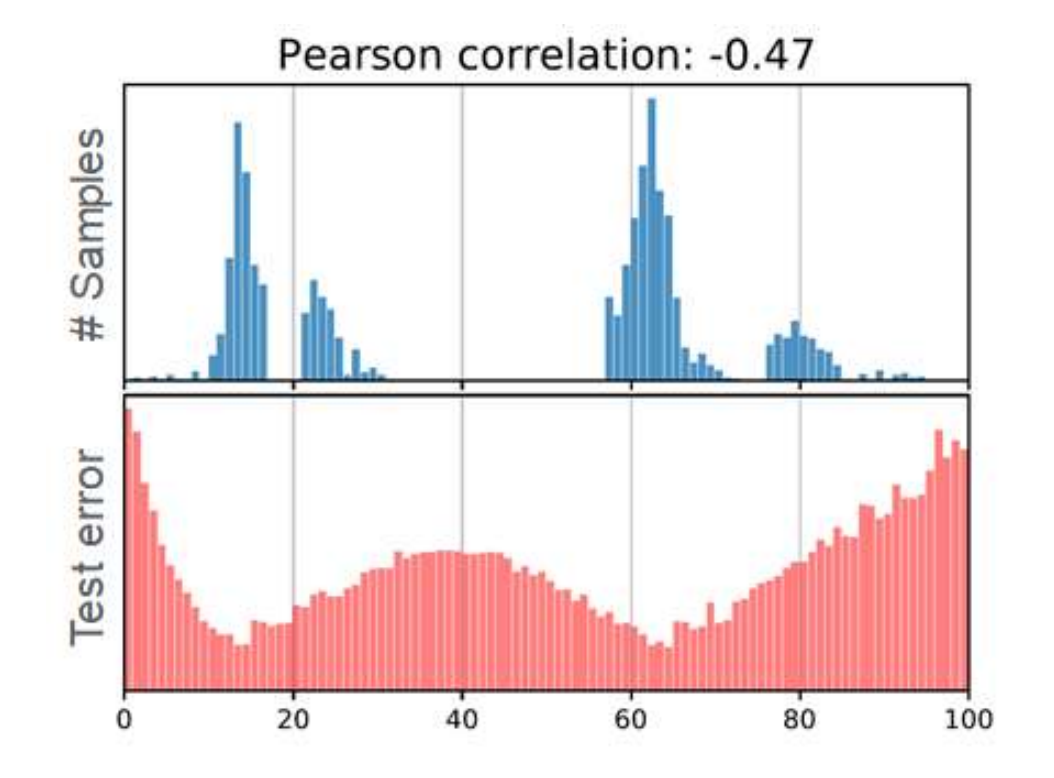

# **Auswahl und Bewertung von Trainings- und Testdaten 5v5**<br>Relevanzfunktion<br>Für Verbesserung des Lernerfolges des NN:

Relevanzfunktion

Für Verbesserung des Lernerfolges des NN:

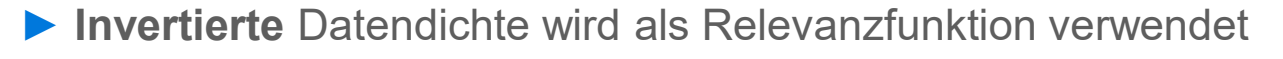

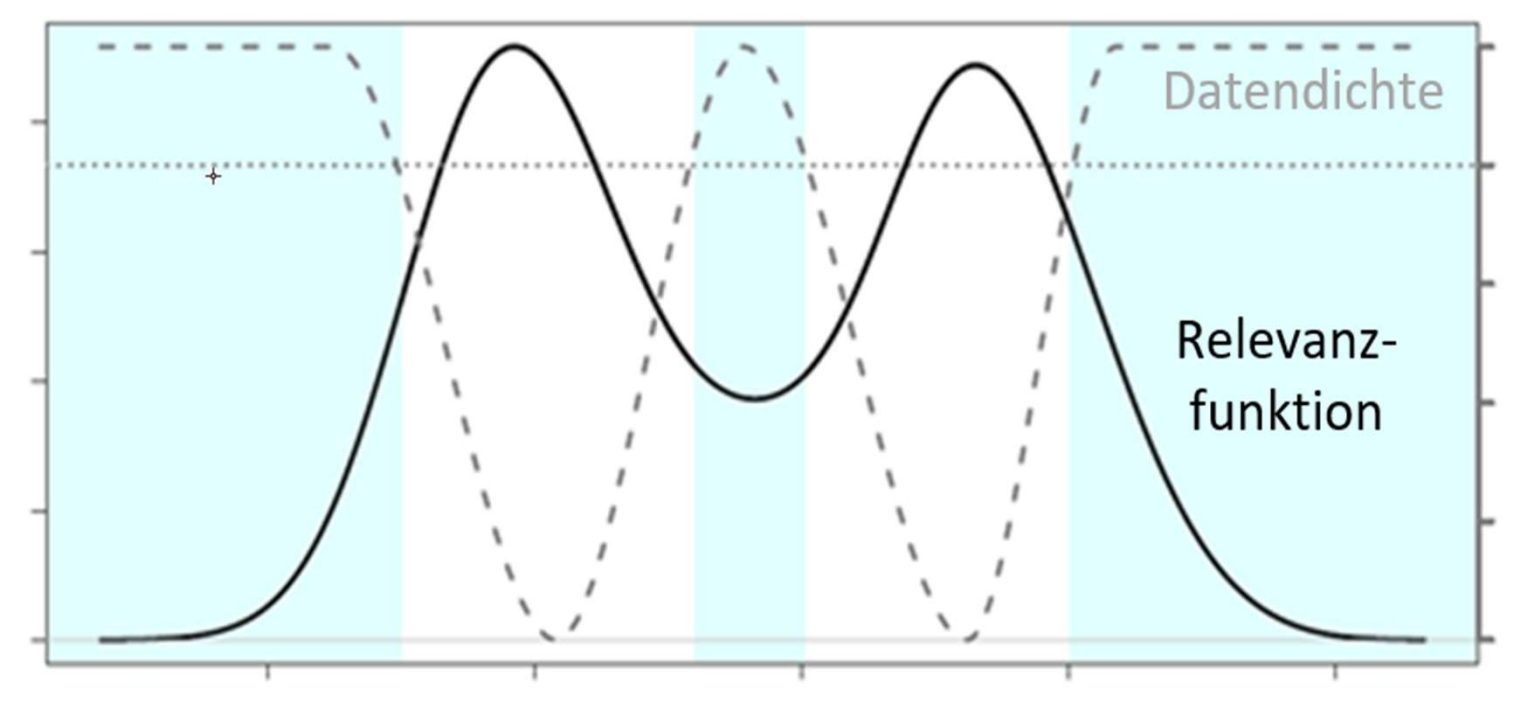

Es gibt aus der Literatur viele theoretische Verfahren dazu: **stdaten 5v5**<br>gibt aus der Literatur<br>viele theoretische<br>Verfahren dazu:<br>• SMOGN (2017)<br>• WERCS (2018)<br>• Dense Loss (2021)<br>mpfvorhersage:<br>Methode WERCS

- SMOTER (2013)
- SMOGN (2017)
- WERCS (2018)
- 

Dampfvorhersage:

- Methode WERCS
- Spezifische Wichtung der Synapsengewichte
- Starke Verbesserung
- Praxistauglich!

Praxisbeispiel - Vorgehensweise 1v8<br>Standard-Vorgehensweise bei Balancing-Algorithmen zum Ausgleich von Lernmustern Standard-Vorgehensweise bei Balancing-Algorithmen zum Ausgleich von Lernmustern gemäß v.g. Methoden:

- 1. Analyse des kompletten Datensatzes auf häufige und seltene Daten
- 2. Ausgleichung der häufigen und seltenen Fälle, indem Sie eine Kombination aus:
- **Avisbeispiel Vorgehensweise<br>
dard-Vorgehensweise bei Balancing-Algorithmen zum Ausgleich von Lernmustern<br>
fäß v.g. Methoden:<br>
Analyse des kompletten Datensatzes auf häufige und seltene Daten<br>
Ausgleichung der häufigen u** Hinzufügen von zufälligem Rauschen zu vorhandenen Daten /orgehensweise bei Balancing-Algorithmen zum Ausgleich von Lernmustern<br>Methoden:<br>**yse** des kompletten Datensatzes auf häufige und seltene Daten<br>**jleichung** der häufigen und seltenen Fälle, indem Sie eine Kombination aus:<br> Methoden:<br> **yse** des kompletten Datensatzes auf häufige und selte<br> **yleichung** der häufigen und seltenen Fälle, indem Sie<br> **ersampling <u>seltener</u>** Daten durch Erstellen synthetisch<br>
zufügen von zufälligem Rauschen zu vorha
	- Undersampling für Datenhäufungen, indem Daten gefunden werden, die:
		-
		- und deshalb gelöscht werden können.

## 4k-Lernmuster-3k-Normal-1k-Dampfeinbruch

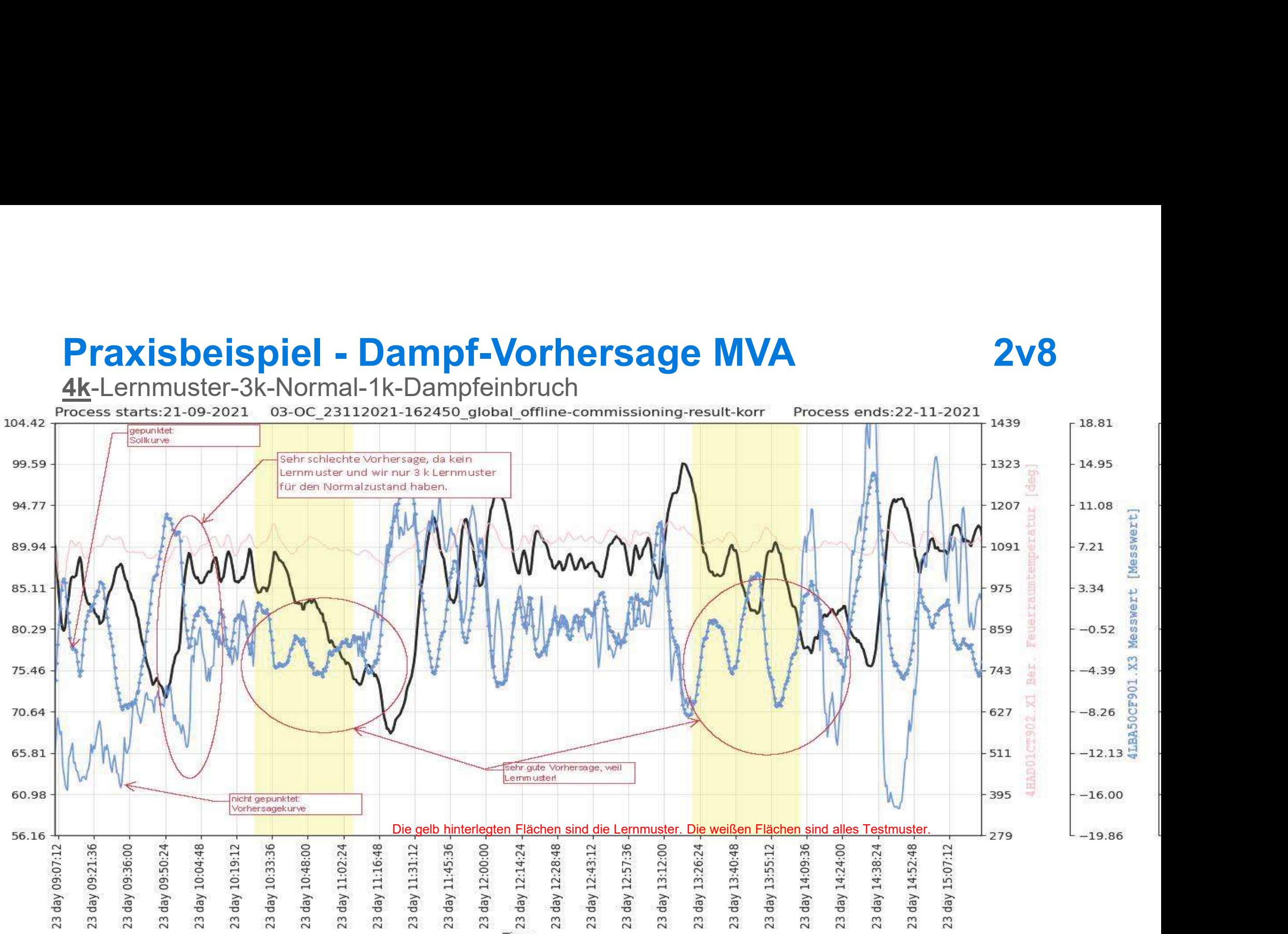

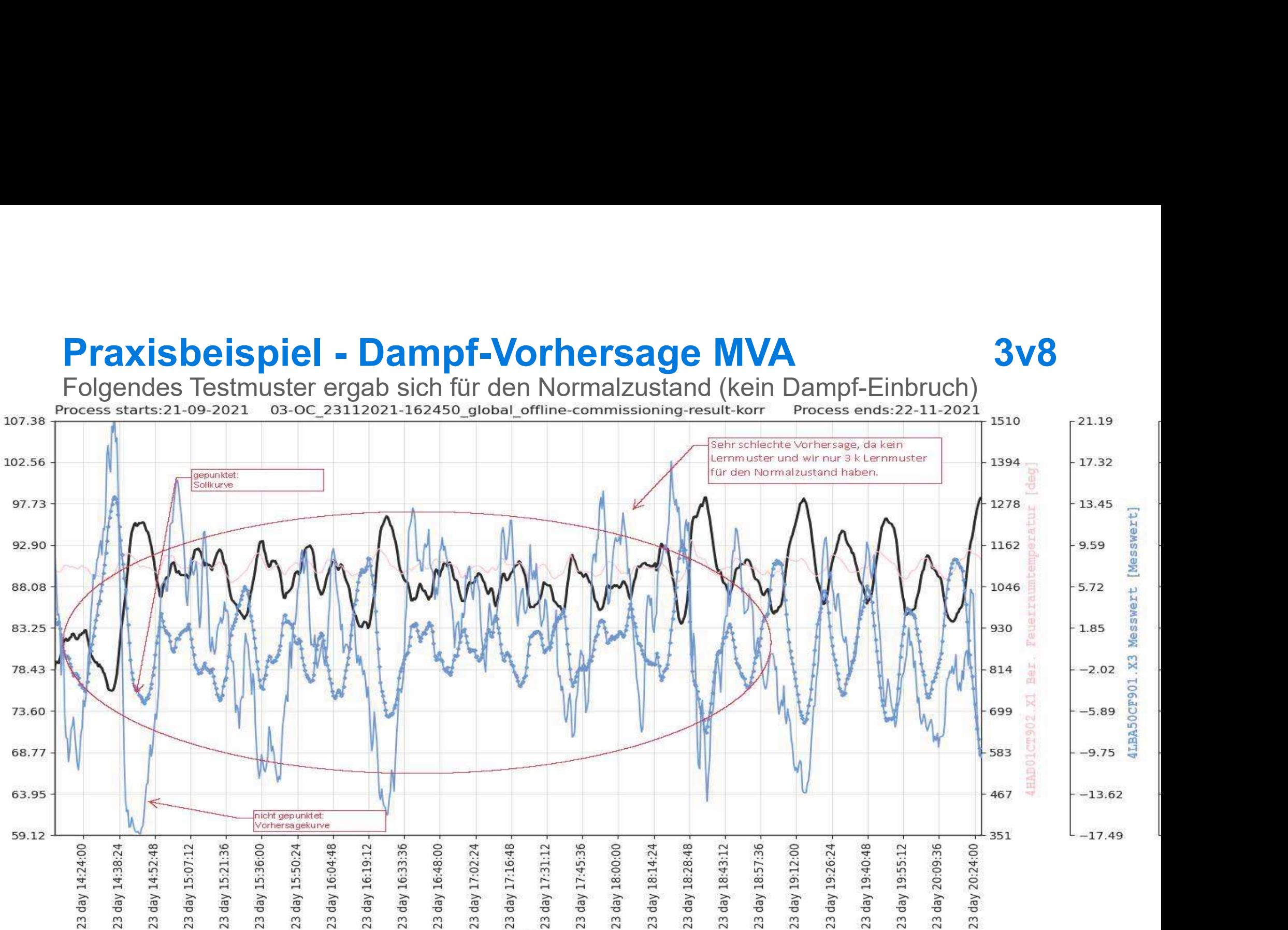

Time

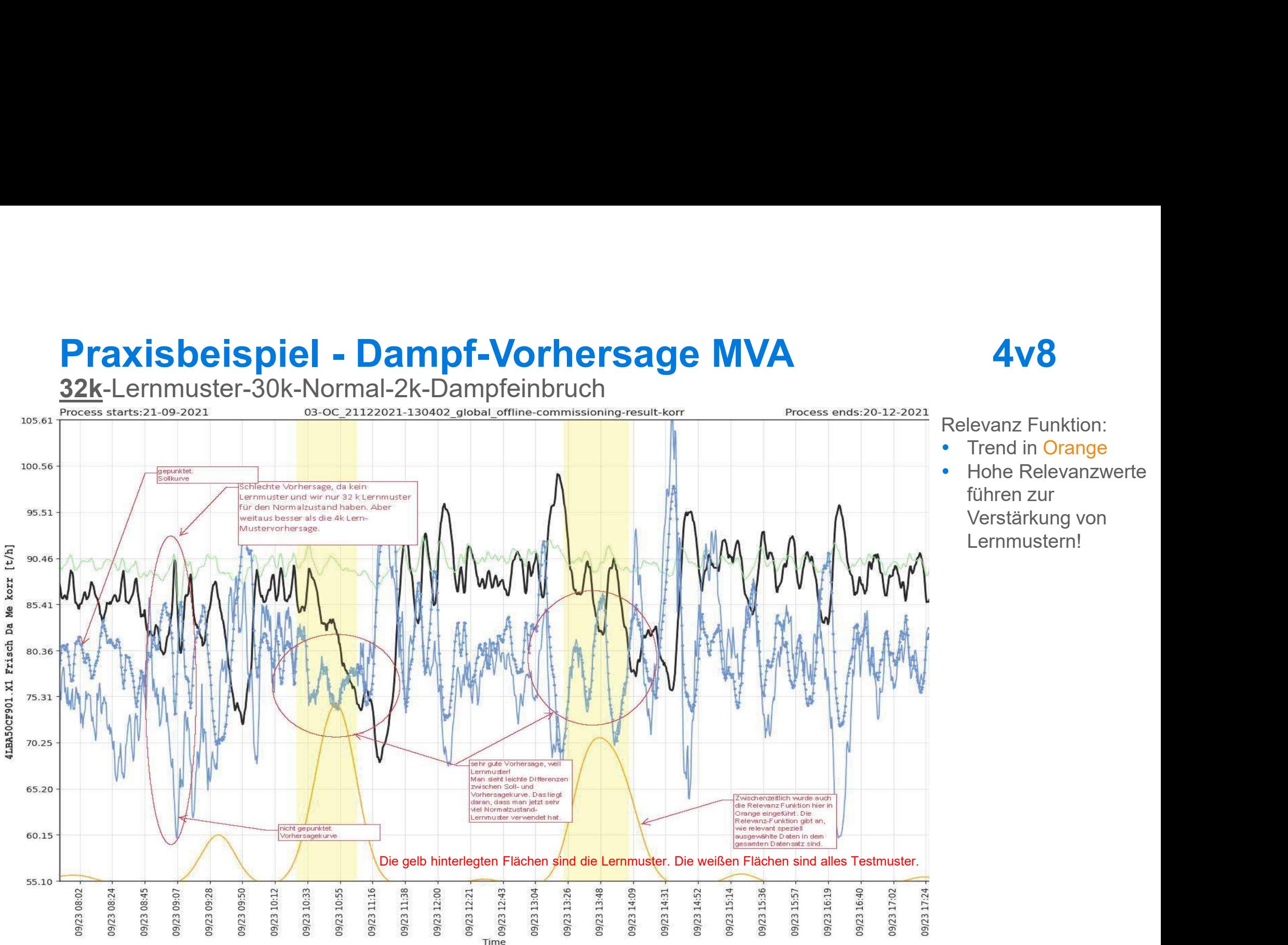

Relevanz Funktion: • Trend in Orange Hohe Relevanzwerte führen zur Verstärkung von Lernmustern!

Folgendes Testmuster ergab sich für den Normalzustand (kein Dampf-Einbruch)

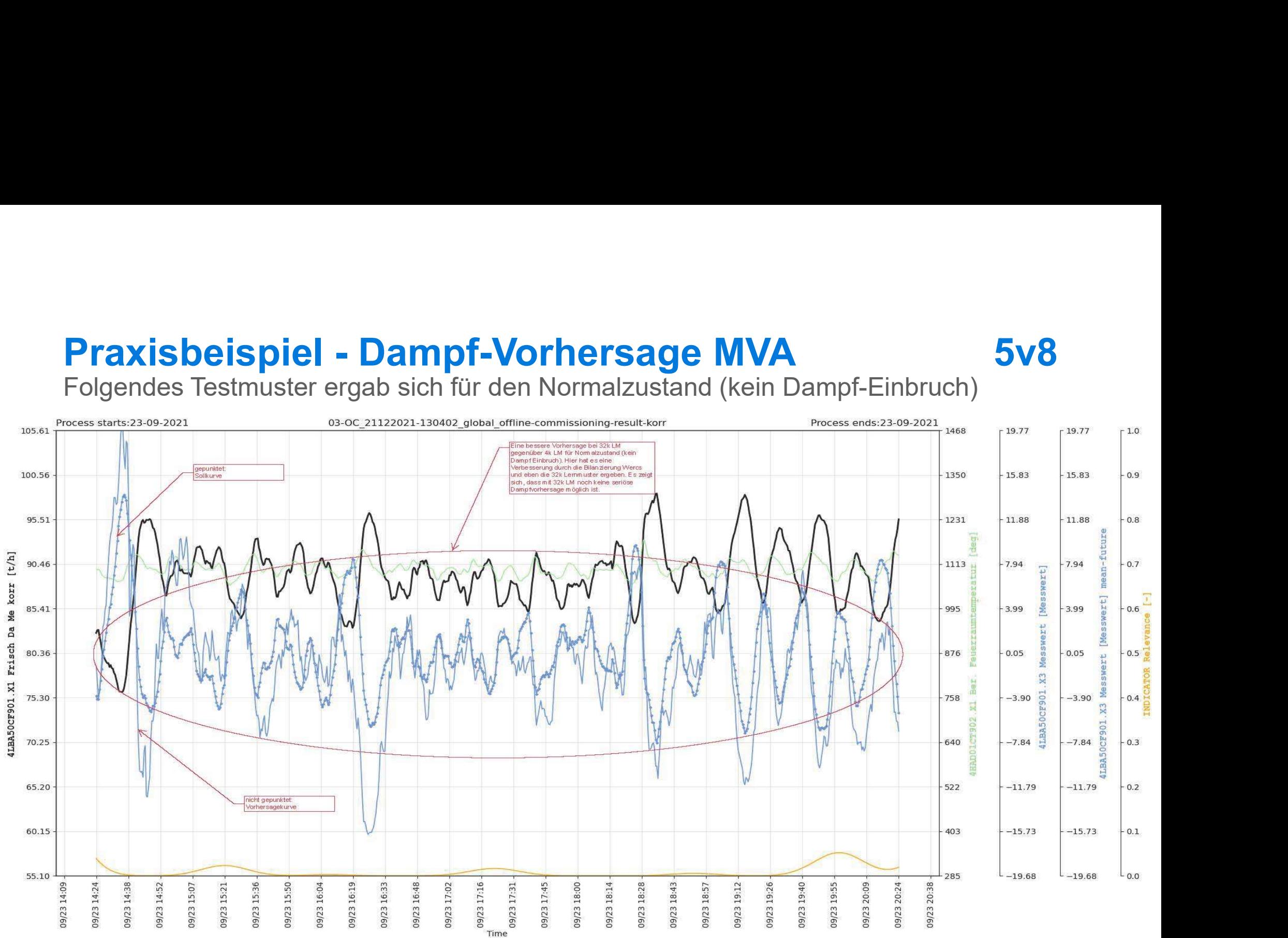

 $0.55$ 

 $0.50$ 

 $0.45$ 

 $0.40$ 

 $0.35$ 

0.30

 $0.25$ 

 $0.20$ 

 $0.15$ 

 $0.10$ 

0.05

0.00

Praxisbeispiel - Dampf-Vorhersage MVA 6v8<br><u>64k</u>-Lernmuster-62k-Normal-2k-Dampfeinbruch<br>Process starts:23-09-2020c\_14062022:210702\_giobal\_offline-commissioning-result-korcess ends:23-09-2021<br>All Auswahl der Lernmuster (LM) 64k-Lernmuster-62k-Normal-2k-Dampfeinbruch 105.61 Auswahl der Lernmuster (LM) 103.08 "2k-Dampfeinbruch": manuell Sehr gute Vorhersage im Vergleich zu 4k 100.56 depunktet 62k-LM: Wercs-Bilanzierung und 32k Lernmuster. Hier ist auch das Sollkurve 64k Wercs-Balancing im Einsatz gewesen 98.03 und hat für dieses gute Ergebnis bei dem und Relevanz-Verstärkung Testmuster gesorgt. 95.51 92.98 90.46 87.93 85.41 **Messw** 82.88 936 2.02 80.36  $-876$ 0.05 swert 77.83 817  $-1.93$ **S** 75.30 758  $-3.90$  $\mathbb{R}$ 699  $-5.87$ 72.78 nicht gebu LBA50CF901 Vorhersagekurw 640  $-7.84$  $\times$ 4LBA50CF901.X1 Frisch Da Me korr [t/h]  $\times$ 581  $-9.82$ **2HAD01CT902.X1 Ber**  $\times$ 522  $-11.79$ 41 BA50CF901 X3 Mess wert Messwerth mean-fulture ue Relevanz Funktion in range wurde gegenüber 32k .<br>M. stark verstärkt. Die<br>Relevanz-Funktion gibt an.  $\times$ **INDICATOR Relevance** 462  $-13.76$ we relevant speziell .<br>ausgewählte Daten in dem  $\times$ 4LBA50CF901.X3 Messwert IMesswert 403  $-15.73$ sesam ten Datensatz sind Man kann somit das geführte emen fokussieren 57.63 344  $-17.71$ Die gelb hinterlegten Flächen sind die Lernmuster. Die weißen Flächen sind alles Testmuster.55.10 285  $-19.68$ 09/23 10:33 -09/23 09:07 09/23 09:50 09/23 10:12 09/23 10:55 -09/23 11:16 -09/23 11:38 -09/23 12:00 -09/23 13:04 09/23 14:52 09/23 15:36 -09/23 15:57 09/23 16:19 09/23 16:40 09/23 17:02 09/23 17:24 09/23 17:45 04:10 £2/60 09/23 08:02 9/23 08:24 19/23 08:45 09/23 09:28 09/23 12:21 09/23 12:43 03/23 13:26 09/23 13:48 09/23 14:09 09/23 14:31 19/23 15:14

In A1

Messwert  $2.01$  $0.04$  $\mathbf{C}$  $-1.93$ LBA50CF901  $-3.91$  $-5.88$ 

 $-7.85$ 

 $-9.83$ 

 $-11.80$ 

 $-13.77$ 

 $-15.74$ 

 $-17.72$ 

 $-19.69$ 

Folgendes Testmuster ergab sich für den Normalzustand (kein Dampf-Einbruch):

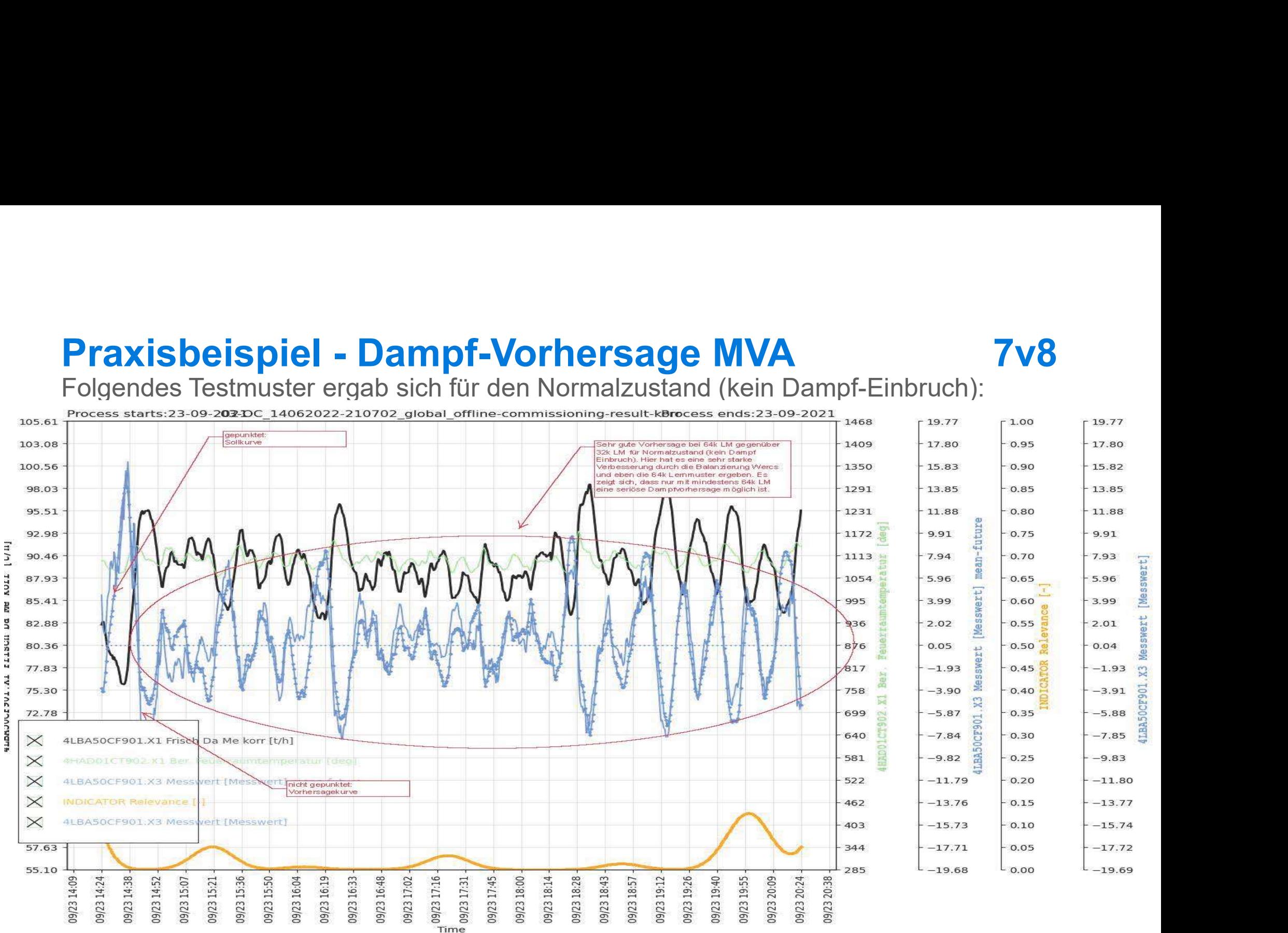

# **Praxisbeispiel - Dampf-Vorhersage MVA** 8v8<br>Relevanz / verfahrenstechnischer Indikator – Defintion

- **raxisbeispiel Dampf-Vorhersage MVA**<br>Relevanz / verfahrenstechnischer Indikator Defintion<br>• Die Relevanz wurde auch als verfahrenstechnischer Indikator verwendet, der hier<br>"Prozesskategorie 1: Überschüttung Müllrost" g Die Relevanz wurde auch als verfahrenstechnischer Indikator verwendet, der hier "Prozesskategorie 1: Überschüttung Müllrost" genannt wurde (Doppelfunktion!)
- Trends von Messungen:
	- Primärluftdrücke: Trend ansteigend
	- Rauchgas O2-Gehalt: Trend ansteigend
	- FLR-Regelung-Rost-Vorschub: Trend ansteigend
	- Feuerraumtemperatur: Trend abfallend
	- Feuchtemessung: Trend ansteigend
- Zukunftswerte der Dampfproduktion
	- 5 Minuten: Trend abfallend
	- 15 Minuten: Trend abfallend
	- 30 Minuten: Trend abfallend
- Berechnung Relevanz / verfahrenstechnischer Indikator
	- Mathematische Verknüpfung von:
		- Trends von Messungen
		- Zukunftswerte der Dampfproduktion

# **INEURONALNETWORKS!**

Frank Gebhardt Geschäftsführer +49 177 611 5983 Frank.Gebhardt@neuronalnetworks.de

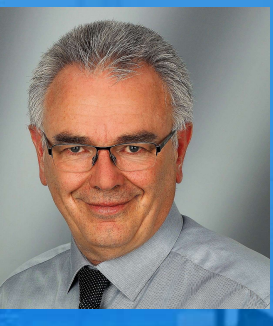